## **EXPORTACIÓN O COPIA DE SEGURIDAD DEL CERTIFICADO FNMT**

**Es altamente recomendable que el usuario realice una copia de seguridad en un soporte extraíble.**

Recuerde que al realizar la copia de seguridad se le pedirá una contraseña para proteger el archivo.

Debe custodiar dicho archivo y contraseña ya que en un futuro se le solicitará para poder utilizar el certificado.

Ud. podrá exportar el certificado con su clave privada o sin su clave privada. La clave privada servirá para realizar la firma digital. Recomendamos hacer la copia seleccionando la clave privada.

**El proceso es el siguiente:** 

- **1. Abrir el navegador "Internet Explorer".**
- **2. Entrar en "Herramientas", "Opciones de Internet", "Contenido" y "Certificados".**
- **3. Seleccionar el "Certificado" y pulsar el botón "Exportar".**

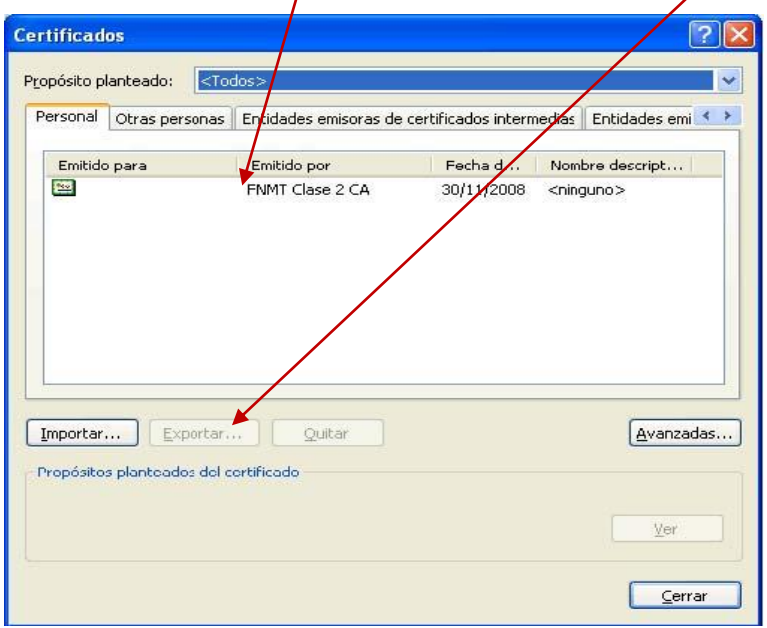

Nos saldrá la siguiente pantalla:

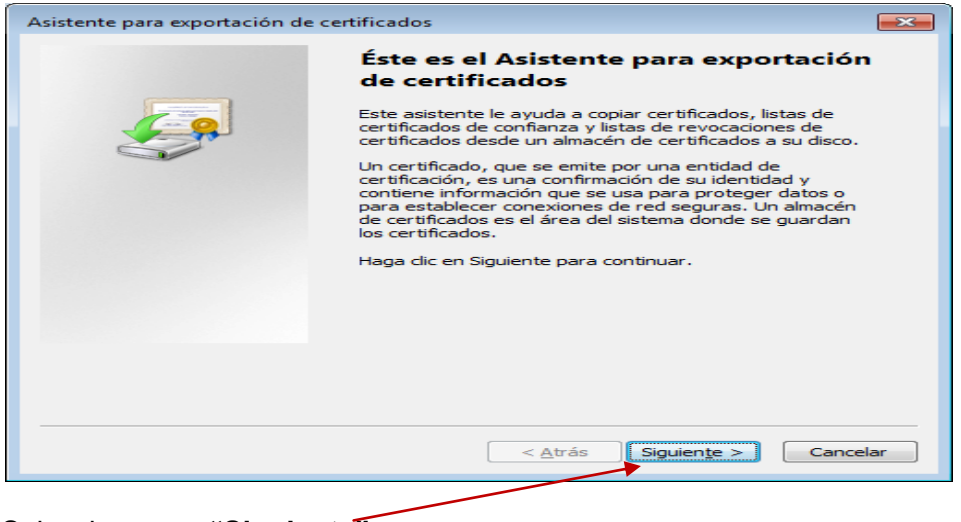

Seleccionamos **"Siguiente"**.

**Administración Electrónica. UCM. Página 1**

Seleccionamos **"Exportar la Clave Privada"**, que es la que nos permite firmar digitalmente.

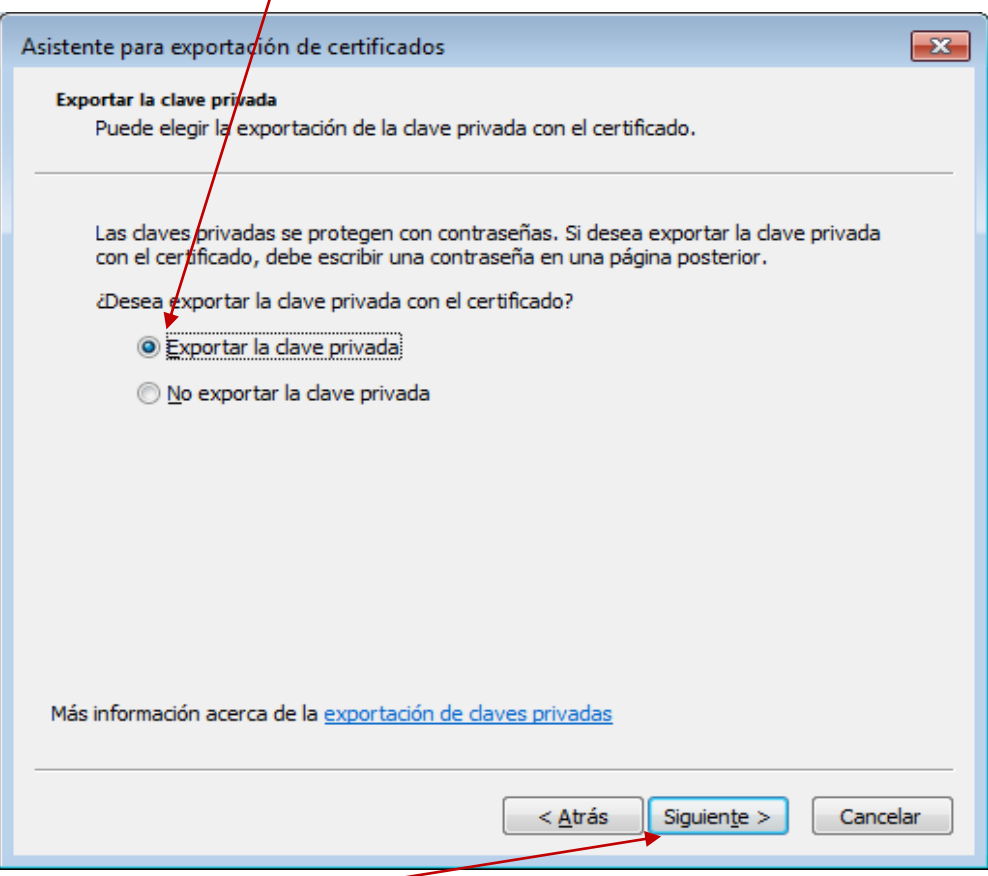

Luego **"Siguiente".** Nos saldrá la siguiente pantalla:

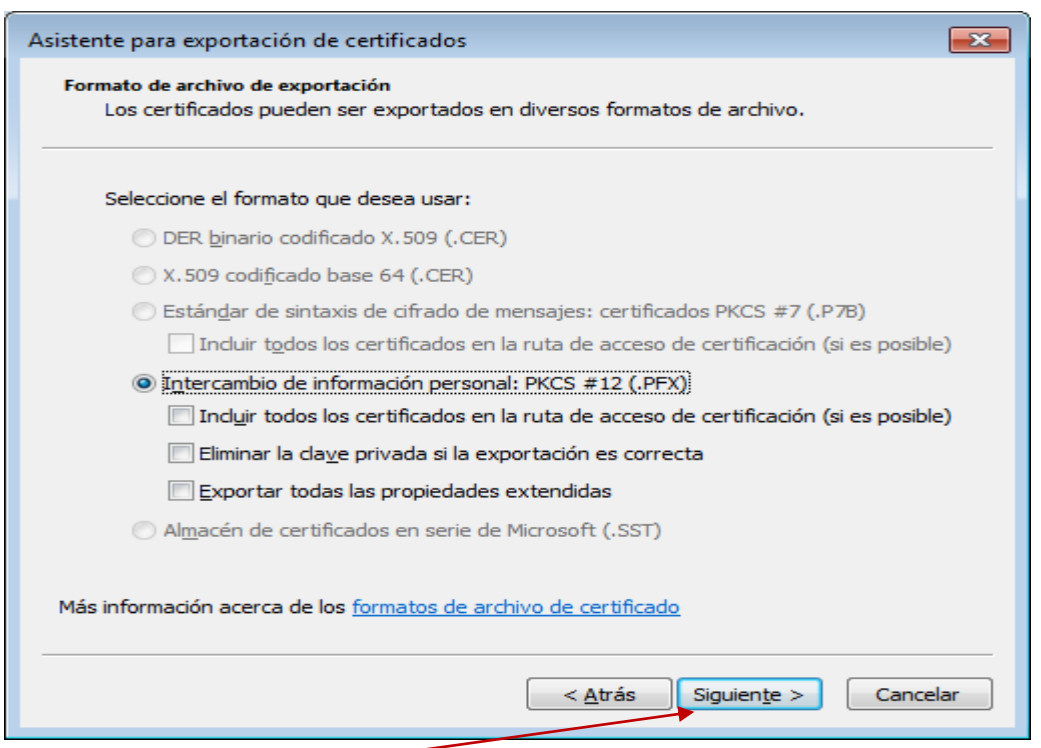

Clic en **"Siguiente".** Después nos saldrá la siguiente pantalla:

Introducimos la **"Contraseña"** que nos pide. Esta **es la contraseña de la propia "Clave privada"** (que usaremos para firma $\frac{1}{2}$  digitalmente).

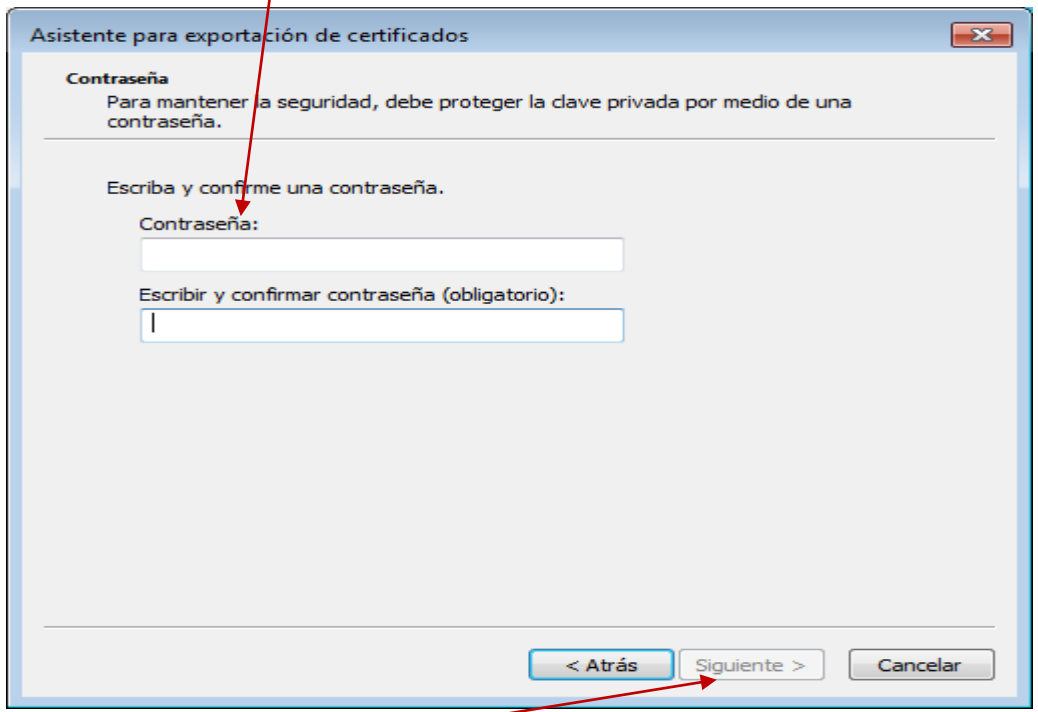

Luego clic en **"Siguiente"**. Nos saldrá la siguiente pantalla:

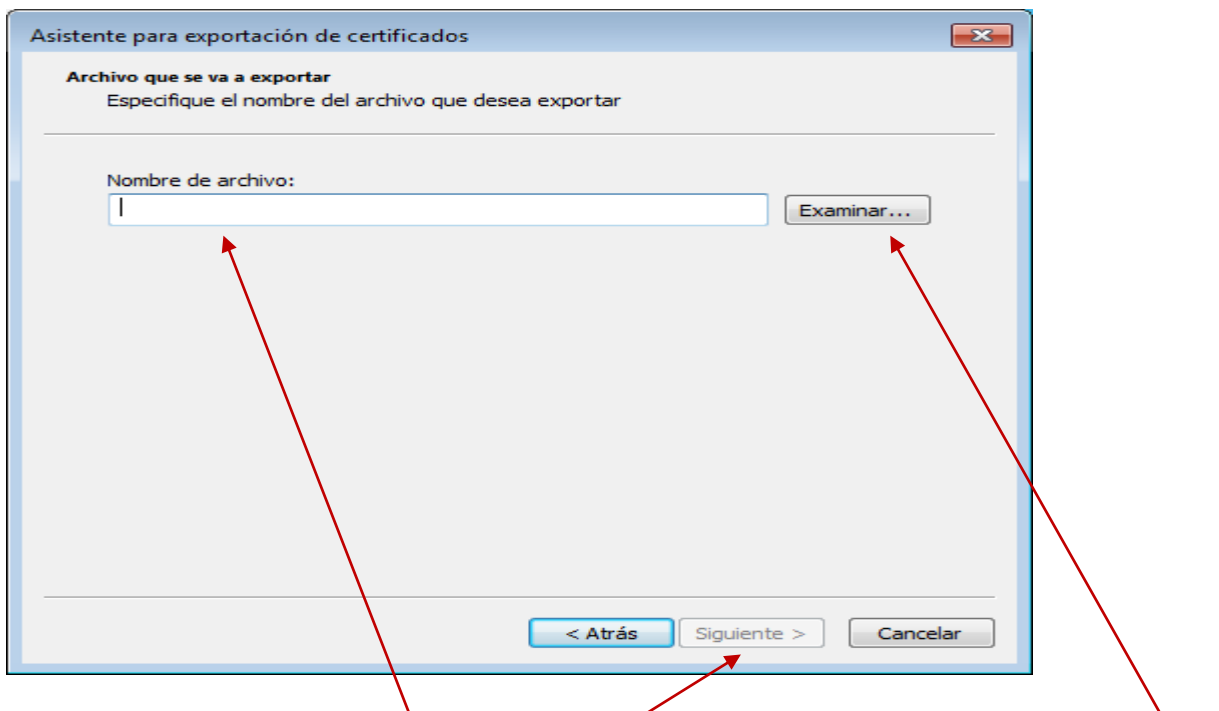

Introducimos en la opción "Nombre de archivo" el nombre que deseamos poner a la copia.

Luego deberemos guardar dicho archivo en el lugar deseado (soporte y carpeta) con "Examinar".

Luego seleccionamos **"Siguiente"**.

Nos saldrá la siguiente pantalla:

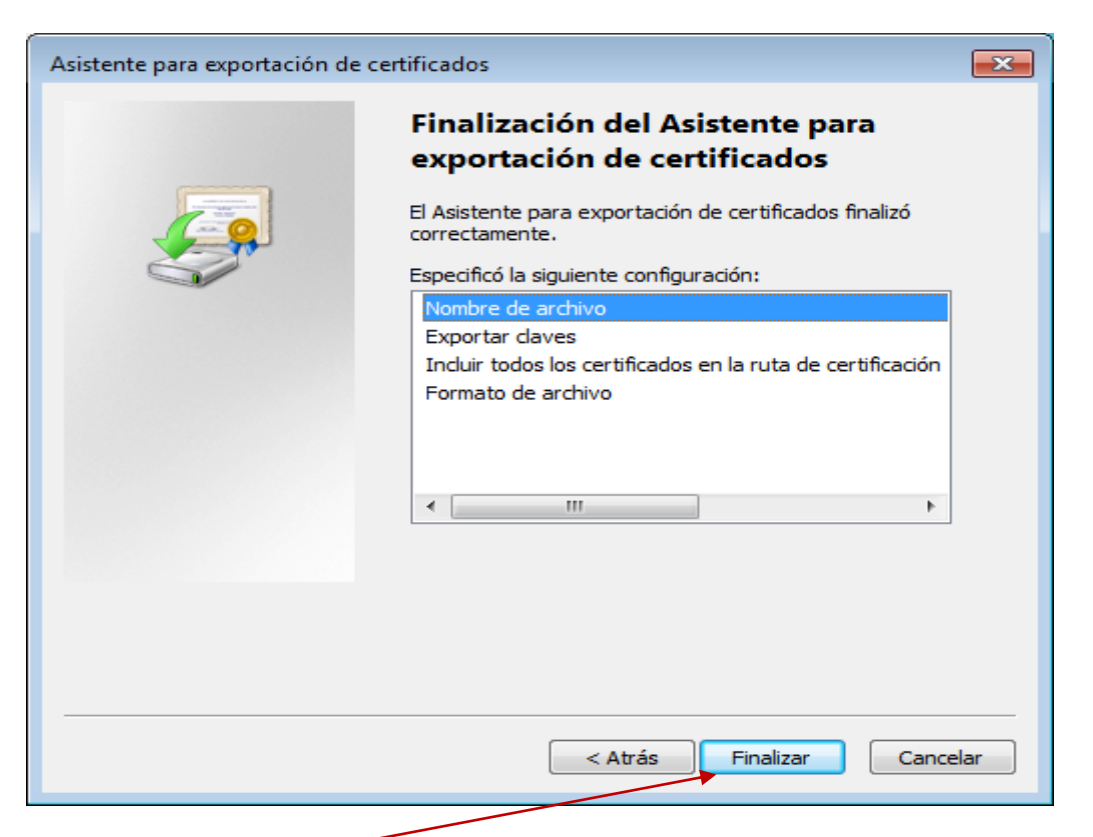

Seleccionamos **"Finalizar"**.

Nos saldrá la siguiente pantalla:

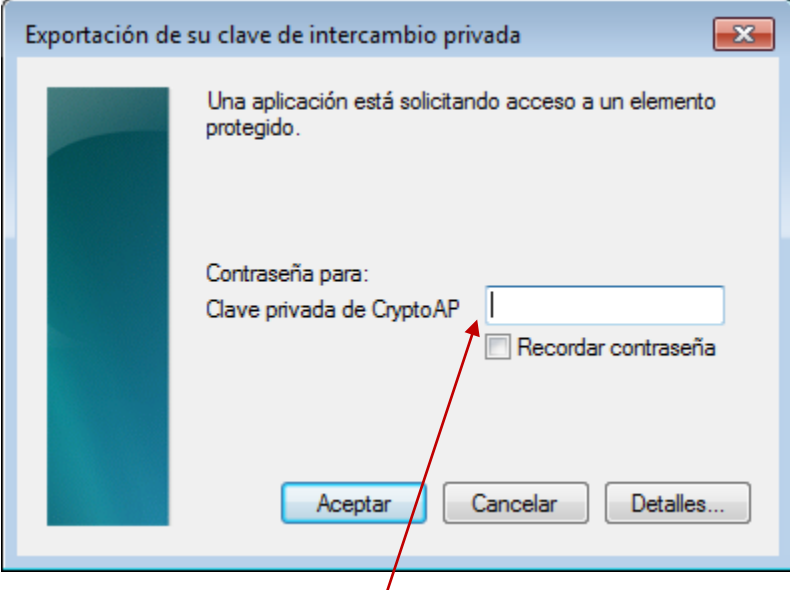

Nos pide en **"Clave privada de CryptoAP"** la contraseña que se puso en su momento por seguridad, cuando se instaló el Certificado en el navegador Internet Explorer, para pedírnosla siempre que se use el Certificado.

Más información: Manual de Firma Electrónica

[http://www.cert.fnmt.es/content/pages\\_std/docs/ManualFirmaElectronica.pdf](http://www.cert.fnmt.es/content/pages_std/docs/ManualFirmaElectronica.pdf)